ME123 Comp Apps I

## **Exam 1 -- Written Portion**

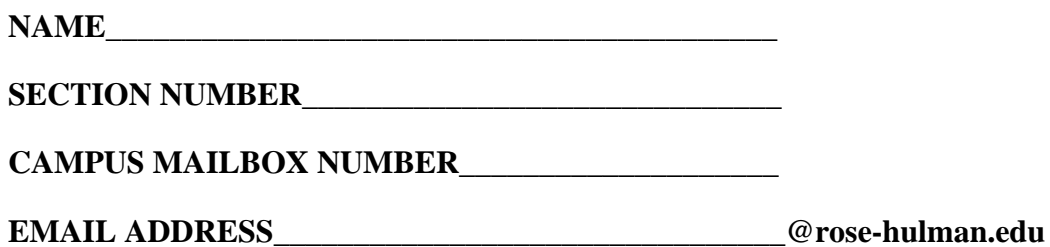

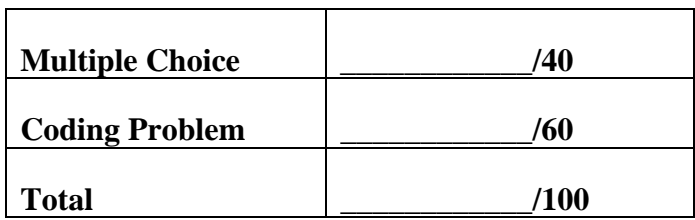

# **All multiple choice problems have equal weight**

**PROBLEM 1**

```
11.
                                                        \mathbf{2}\mathbf{3}4<sub>1</sub>Select the single fprintf statement that will print the matrix A = \begin{bmatrix} 4 & 3 & 2 & 1 \ 3 & 4 & 1 & 2 \end{bmatrix} in the Matlab command window as
                                                              3
                                                     l2
                                                        1
                                                           4
 1 4 
 3 2 
 2 3 
 4 1 
 3 2 
 1 4 
 4 1 
 2 3 
a. fprintf('%2i %2i %2i %2i \n',A')
b. fprintf('%2i %2i \n',A)
c. fprintf('$2i %2i %2i \n',A')
d. fprintf('%2i %2i %2i %2i \n',A)
e. fprintf('%2i %2i \n',A')
f. fprintf('%2i %2i %2i \n',A) 
g. other \_\_
```
### **PROBLEM 2**

What is the value of y(3) at the end of this snippet of code?

```
y(1) = 1;for i = 2:4y(i) = y(i-1) + i;end 
y(3) 
a. 1 
b. 3 
c. 6 
d. 10 
e. other _________________________
```
# ROSE-HULMAN INSTITUTE OF TECHNOLOGY

*Department of Mechanical Engineering*

### **PROBLEM 3**

What is the size of A at the end of this snippet of code?

```
A(1,1) = 10;for i = 1:3for j = 3:5A(i, j) = i + j; end 
end
```
a. 5 columns and 3 rows b. 3 columns and 5 rows c. 3 columns and 3 rows d. 2 columns and 3 rows e. other

### **PROBLEM 4**

What is the value of a at the end of this program?

```
a=6;
b=7;
if (a>6)|(b==7)
    a=a+1;end
```
a. 6<br>b. 7 b. 7<br>c. 8  $c$ . d. other

### **PROBLEM 5**

What is the value of fred at the end of this program?

```
fred=3;
for i=1:2:3 fred=fred-i;
end
a. 0 
b. 1<br>c. 2
c. 2<br>d. 3
d.
e. other_
```
### **PROBLEM 6**

Which plot does the following segment of code produce?

```
for count = 1:5x(1, count) = count;y(2, count) = count^2 + 5;
```
### end

```
plot(x,y,'o')
```
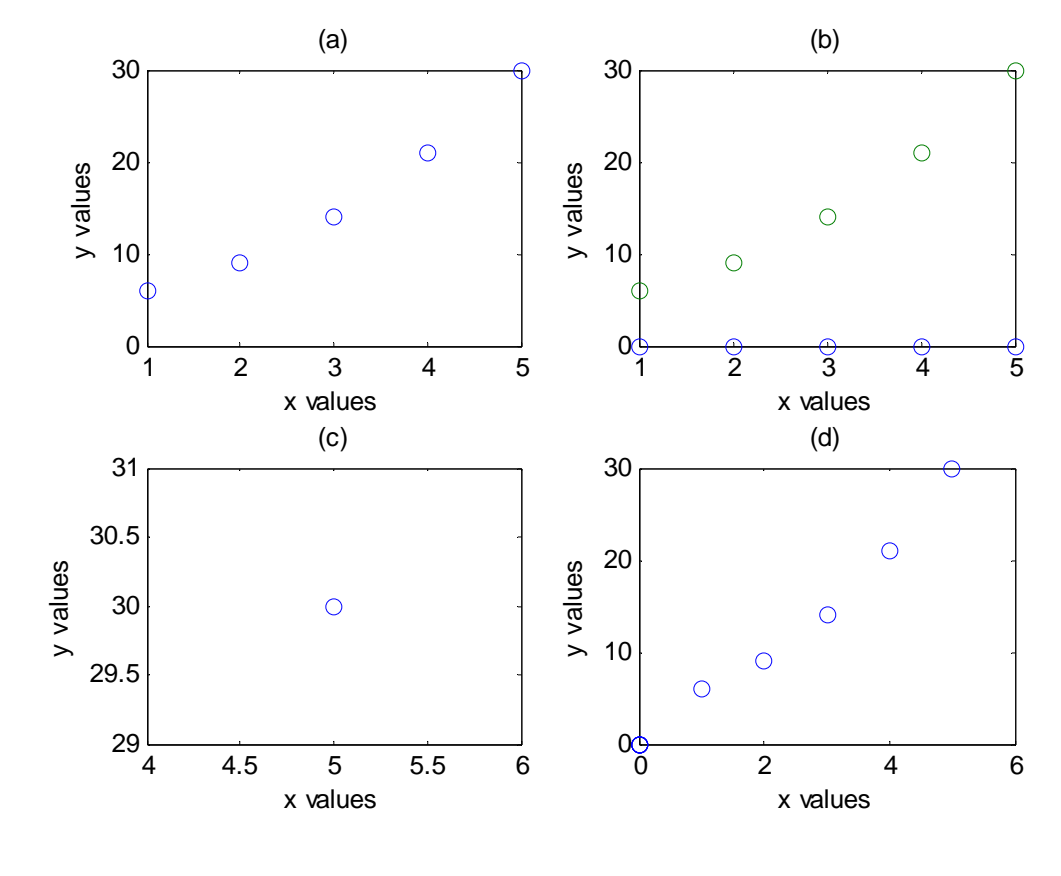

e. other

### **PROBLEM 7**

What is the third column of gain resulting from the code segment if investment is defined as given below?

investment=[ 3.4 5.1 6.7 10.4 6.3 3.5 1.4 2.3 0.7 9.5 12.1 4.4 ;

 $-2.3$   $-15.0$   $-0.9$   $-5.4$   $-3.2$   $-7.5$   $-9.8$   $-11.5$   $-1.2$   $-6.8$   $-3.4$   $-4.4$  ]

 $k = 2;$ 

for year =  $1:3:12$  $gain(1,k) = investment(1,year);$  $loss(1,k) = investment(2,year);$  $k = k + 1;$ 

end

a. 3.4 b. 6.7 c.  $-9.8$ d. 10.4 e. 6.3 f. 3.5 g. 1.4 h. 2.3 i. -0.9  $j.$  other  $\rule{1em}{0.15mm}$ 

### **PROBLEM 8**

What is the value of b at the end of this program?

```
A=[1;2;3];row=0;
for j=1:2:3
     row=row+1;
    b(row, 1) = A(j, 1);end
a. b=[1 ; 2 ; 3]b. b=[1; 3]c. b=[1; 0; 3]d. other
```
# ROSE-HULMAN INSTITUTE OF TECHNOLOGY

*Department of Mechanical Engineering*

```
ME123 Comp Apps I
```
# **PROBLEM 9**

```
Which columns of investment are accessed by the code segment given below?
investment=[ 3.4 5.1 6.7 10.4 6.3 3.4 1.4 2.3 0.7 9.5 12.1 4.4 ;
            -2.3 -15.0 -0.9 -5.4 -3.2 -7.5 -9.8 -11.5 -1.2 -6.8 -3.4 -4.4 ]
k = 2ifor year = 1:3:12gain(1,k) = investment(1,year);loss(1,k) = investment(2,year);k = k + 1;end
a. 1, 3, 6, 9, 12 
b. 1, 4, 7, 10, 13 
c. 1, 4, 7, 10 
d. 3, 6, 9, 12 
e. 4, 7, 10 
f. 1, 2, 3, 4, 5, 6, 7, 8, 9, 10, 11, 12
```
### **PROBLEM 10**

g. other \_\_\_\_\_\_\_\_\_\_\_\_\_\_\_\_\_\_\_\_\_\_\_

When we run this scrap of code, the red message in the command window says:

??? Subscript indices must either be real positive integers or logicals.

```
x(1,1) = 1;i = 0;for year = 10:75x(i,1) = year^2+4;i = i + 1;end
```
Mark the changes to this code so that it will run without the error message in the command window.